### Calculation of Xsec(initial settings) of qqH(H->bb) was not correct. I modified it.

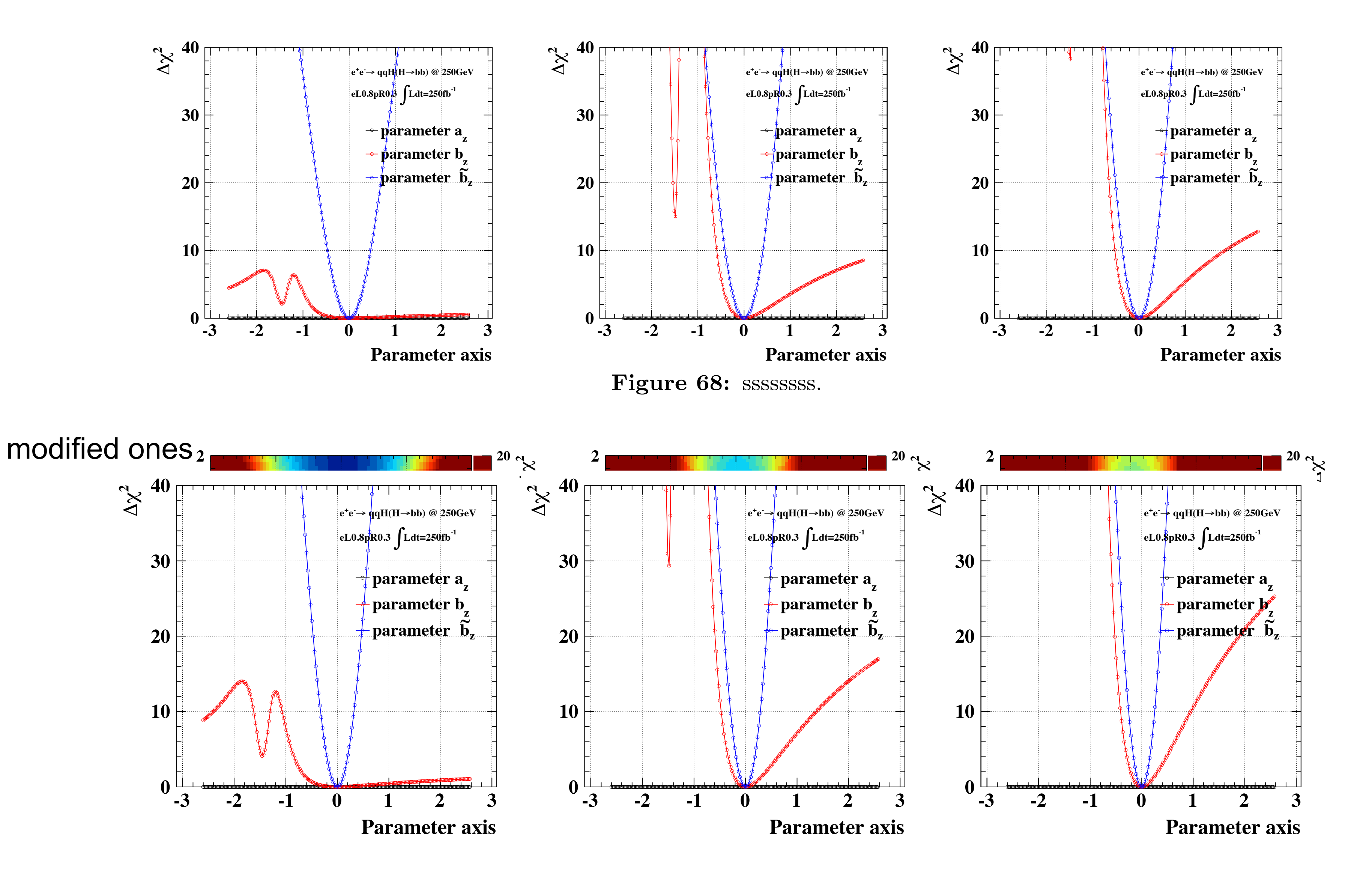

## **Miss calculation**

```
 double step [3]={0.01, 0.01, 0.01}; // default
 double boundLimInit=2; 
arglist[0] = 1;aMinuit->mnexcm("SET STR", arglist, 1, ierflg);
```
# **MIGRAD, HESSE and MINOS**

```
 // ----- now ready for minimization step
arglist[0] = 1.0E+06;aralist[1] = 0.01; aMinuit->mnexcm("MIGRAD", arglist ,2, ierflg); 
 PrintError(aMinuit); 
 aMinuit->mnexcm("HESSE", arglist ,2, ierflg); 
 PrintError(aMinuit); 
 aMinuit->mnexcm("MINOS", arglist ,2, ierflg); 
 PrintError(aMinuit); 
 //aMinuit->mnexcm("IMPROVE", arglist ,2, ierflg);
 cerr << "------------------------------\n\n\n" << endl; 
 aMinuit->SetErrorDef(4); 
 aMinuit->mnexcm("MIGRAD", arglist ,2, ierflg); 
 PrintError(aMinuit); 
 aMinuit->mnexcm("HESSE", arglist ,2, ierflg); 
 PrintError(aMinuit); 
 aMinuit->mnexcm("MINOS", arglist ,2, ierflg); 
 PrintError(aMinuit); 
 //aMinuit->mnexcm("IMPROVE", arglist ,2, ierflg);
```
MIGRAD parabolic error. HESSE should be used for improved results. MINOS asym. error.

a and b are strongly correlated (correlation is close to 1), HESSE has sometimes trouble and has error . Estimation of Error of "bt" is alway stable. qqH seems to return relatively stable error. Extrapolation using qqH  $\Delta X$ /sqrt(1800/250) : a ~ 0.17 b ~ 0.06 bt~ 0.03 (MIGRAD)  $a \sim 0.09$  b  $\sim 0.03$  bt $\sim 0.03$  (HESSE) twice difference

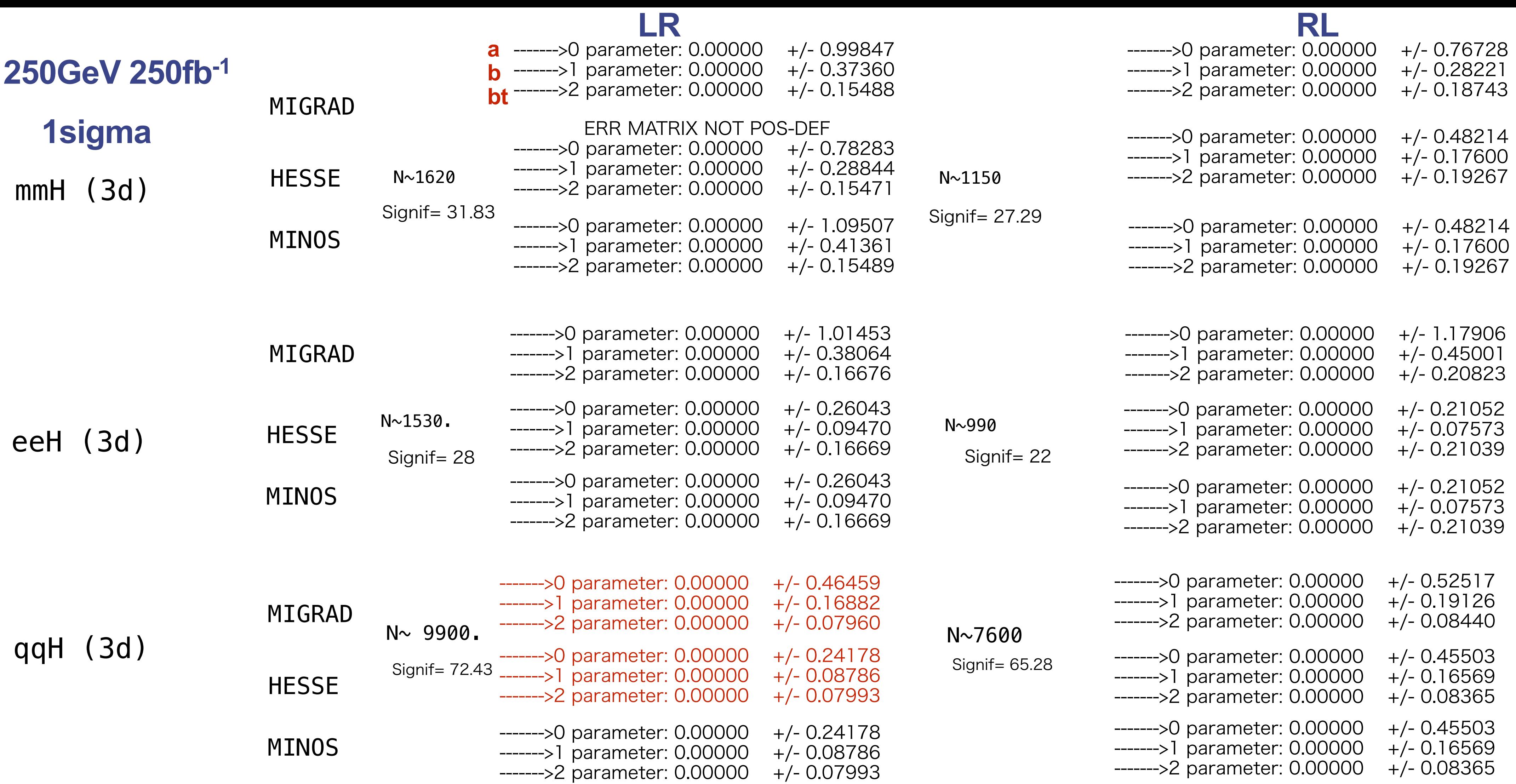

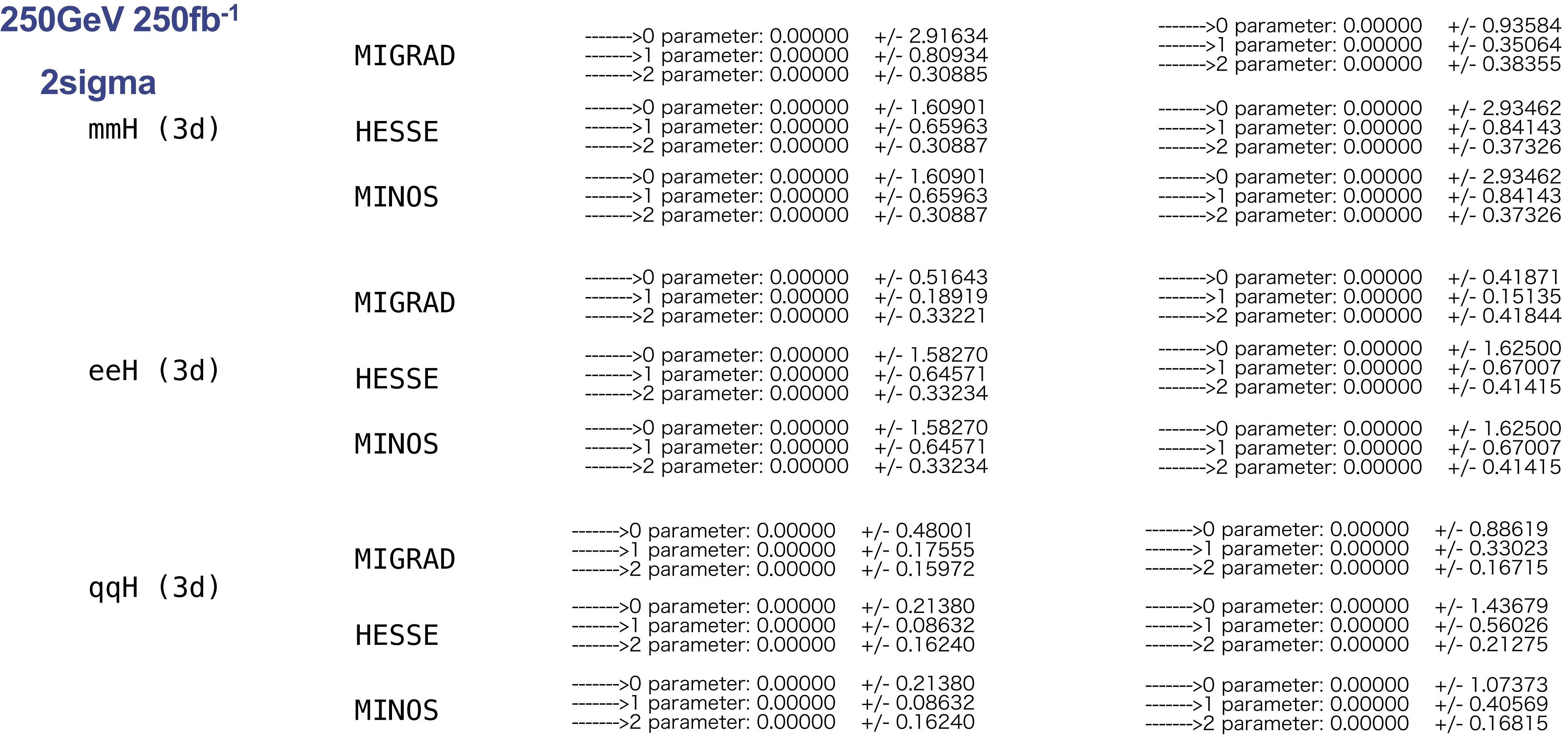

### **LR RL**

23

- ------->0 parameter: 0 +/- 0.297951 ------->1 parameter: 0 +/- 0.106033
- ------->2 parameter: 0 +/- 0.0480538

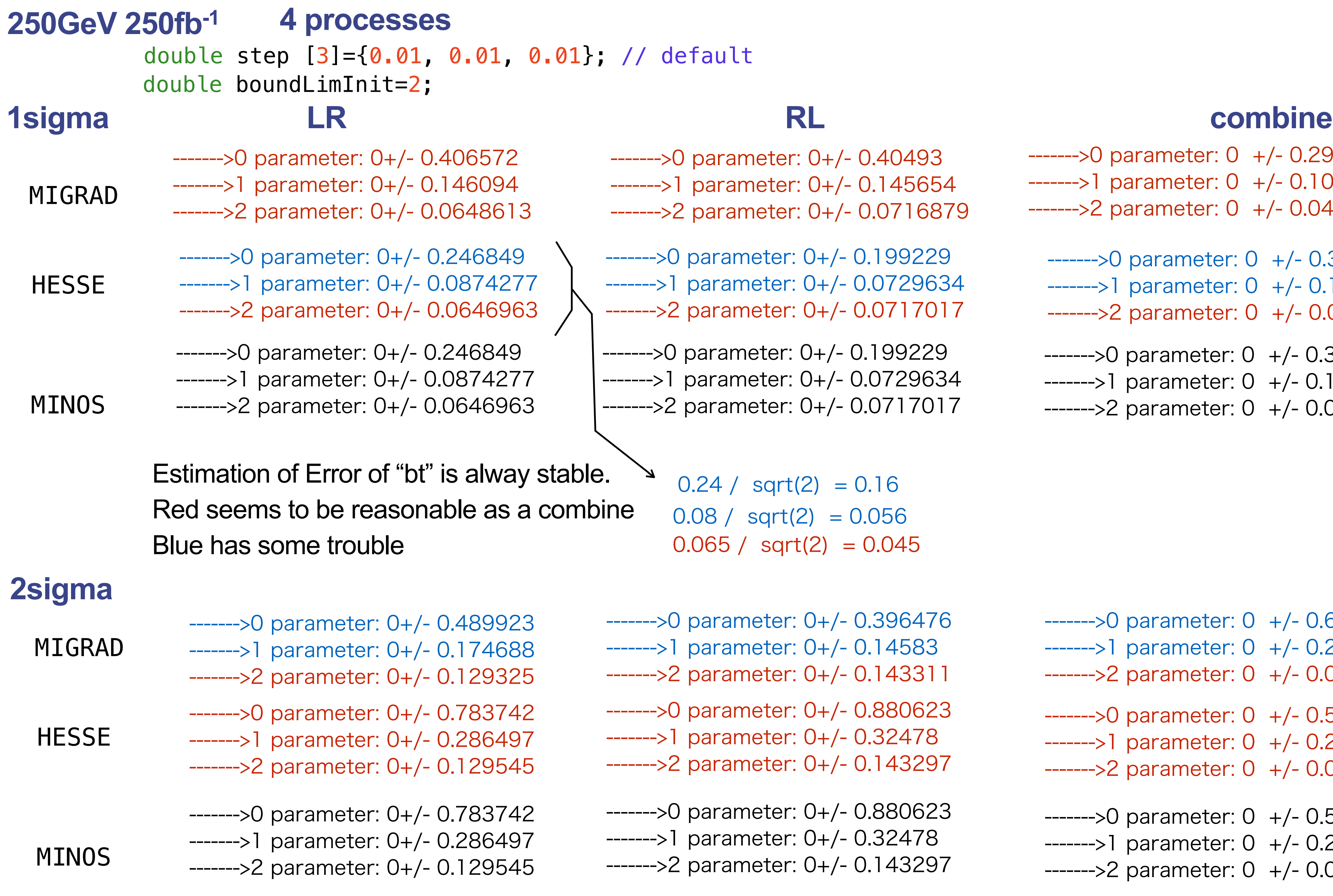

ter: 0+/- 0.40493 ter: 0+/- 0.145654 ter: 0+/- 0.0716879

ter: 0+/- 0.199229 ter: 0+/- 0.0729634 ter: 0+/- 0.0717017

er: 0+/- 0.199229 er: 0+/- 0.0729634 er: 0+/- 0.0717017

 $\text{grt}(2) = 0.056$  $sqrt(2) = 0.045$  $qrt(2) = 0.16$ 

ter: 0+/- 0.396476 ter: 0+/- 0.14583 ter: 0+/- 0.143311 ter: 0+/- 0.880623 ter: 0+/- 0.32478

ter: 0+/- 0.143297

ter: 0+/- 0.880623 ter: 0+/- 0.32478 ter: 0+/- 0.143297

------->0 parameter: 0 +/- 0.311821 ------->1 parameter: 0 +/- 0.110866

- ------->2 parameter: 0 +/- 0.0473276
- ------->0 parameter: 0 +/- 0.311821
- ------->1 parameter: 0 +/- 0.110866
- ------->2 parameter: 0 +/- 0.0473276

------->0 parameter: 0 +/- 0.616016

- ------->1 parameter: 0 +/- 0.221391
- ------->2 parameter: 0 +/- 0.0946287
- ------->0 parameter: 0 +/- 0.579857
- ------->1 parameter: 0 +/- 0.208352
- ------->2 parameter: 0 +/- 0.0961559
- ------->0 parameter: 0 +/- 0.579857 ------->1 parameter: 0 +/- 0.208352 ------->2 parameter: 0 +/- 0.0961559

 double step [3]={0.001, 0.001, 0.001}; // default double boundLimInit=2;

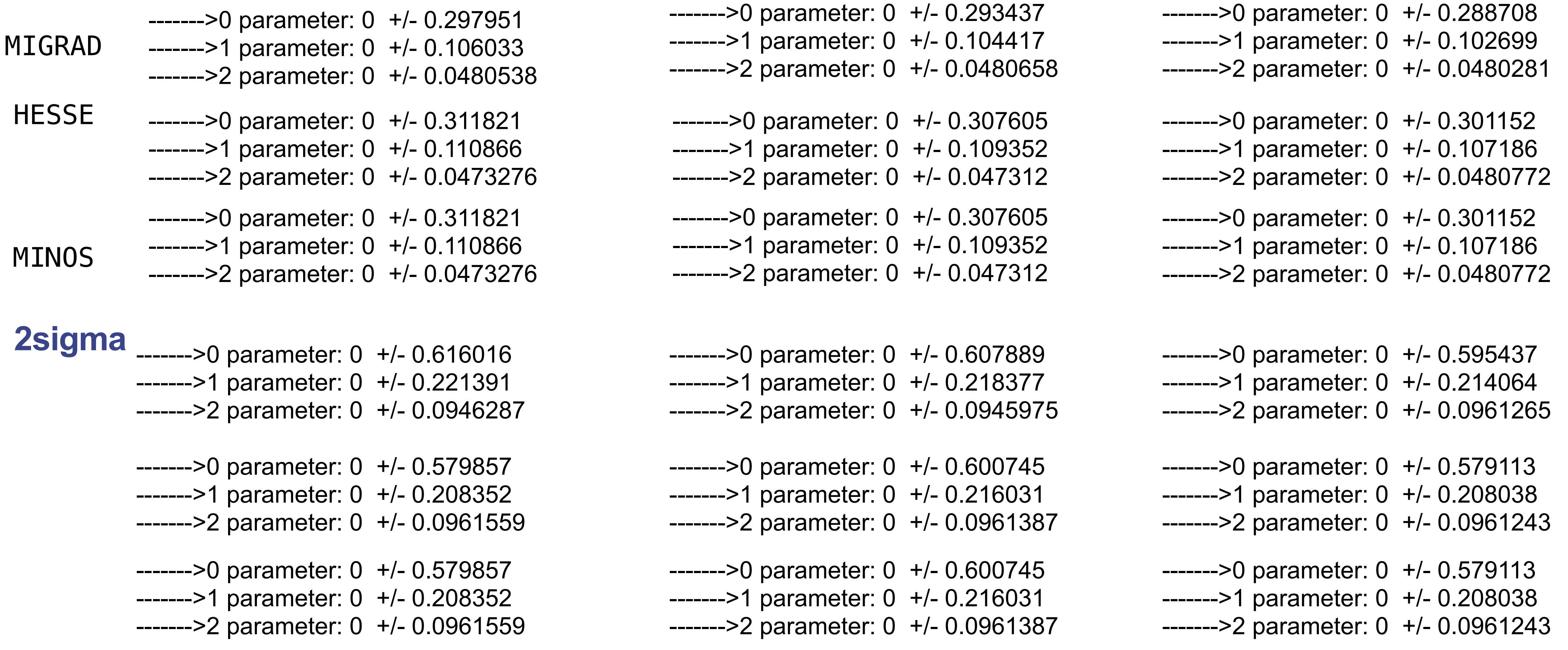

 double step [3]={0.01, 0.01, 0.01}; // default double boundLimInit=2;

### **250GeV 250fb-1 combine**

### A step size does not change the error

```
double step [3]={0.0001, 0.0001, 0.0001}; // d
```
# **1sigma**

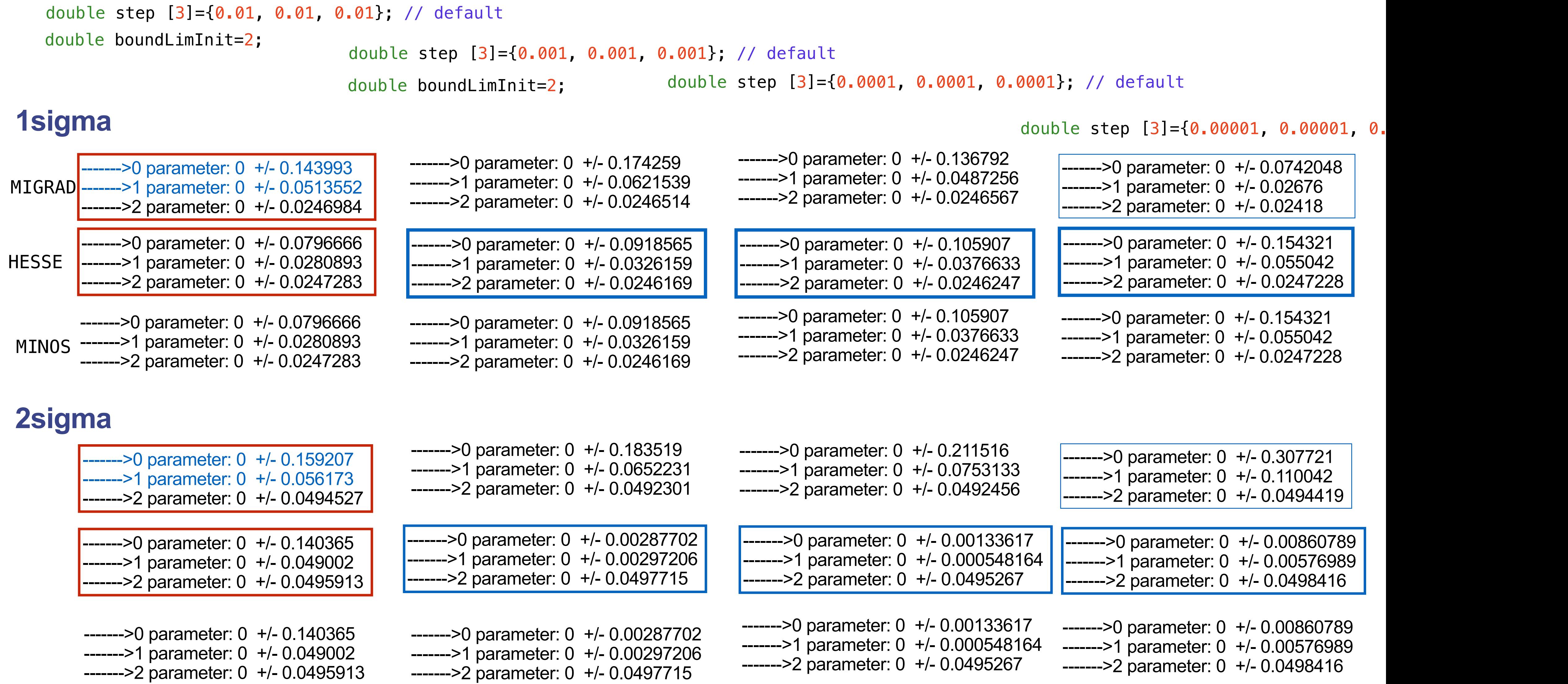

# **250GeV H20 combine**

Estimation of Error of "bt" is alway stable. A too small step size gives inconsistent errors. MiGRAD gives near errors for 1 and 2 sigma.

 $arglist[0] = 2;$ // 2 try to improve minimum (slower)

aMinuit->mnexcm("SET STR", arglist, 1, ierflg);

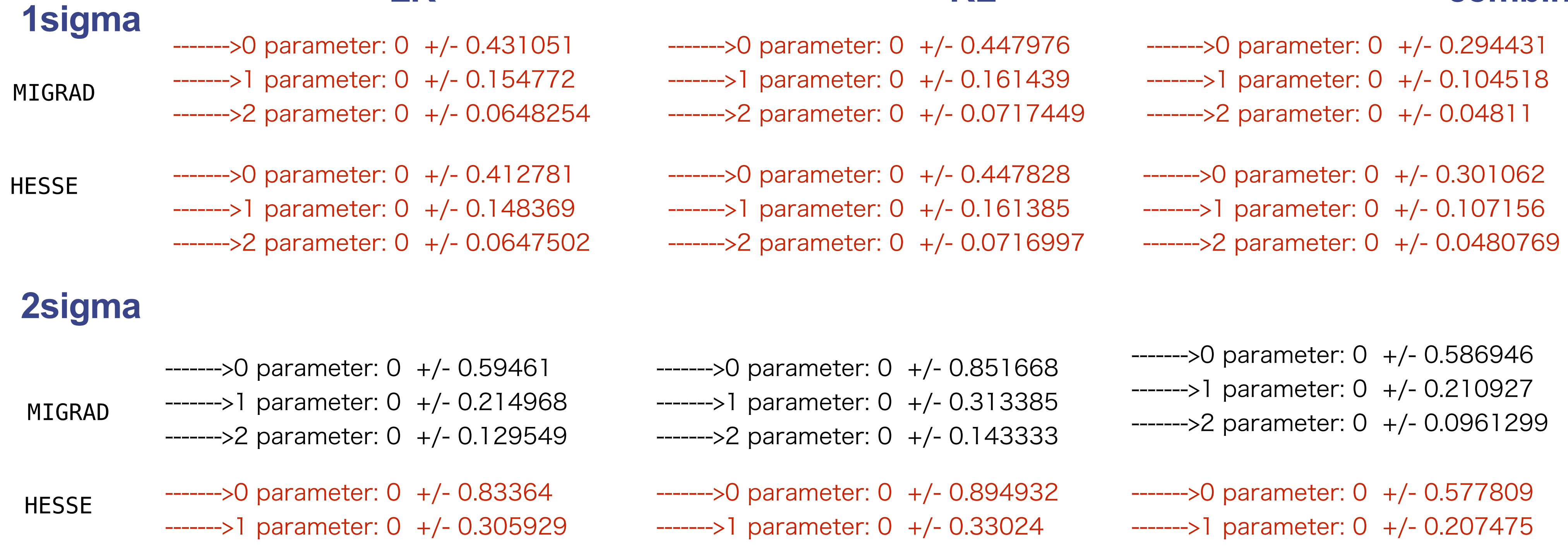

- 
- 
- ------->2 parameter: 0 +/- 0.129247 ------->2 parameter: 0 +/- 0.142988 ------->2 parameter: 0 +/- 0.0959255

### **LR RL combine**

## **250GeV 250fb-1 combine**

HESSE gives me consistent errors

28

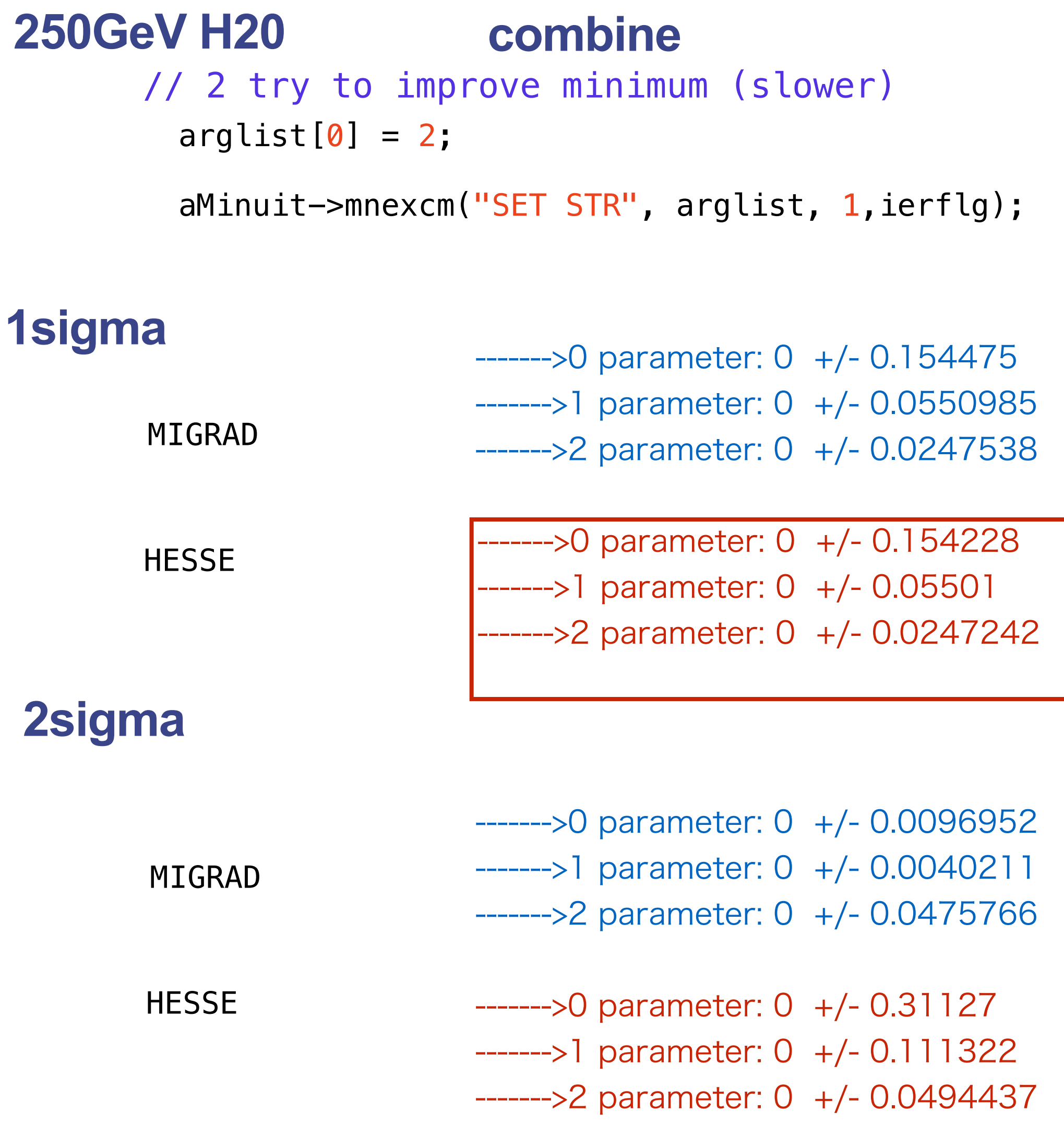

HESSE gives me consistent errors